# Contents

#### List of Figures xv

 $\overline{1}$ 

## List of Tables xviii

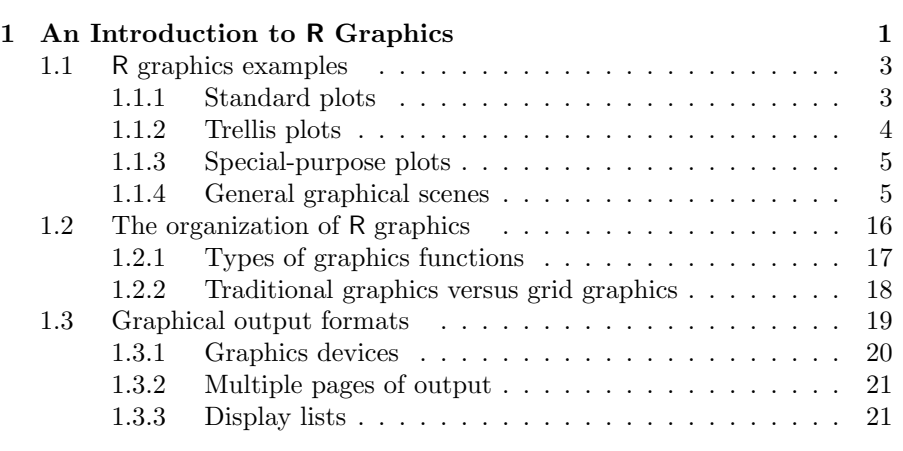

#### I TRADITIONAL GRAPHICS 23

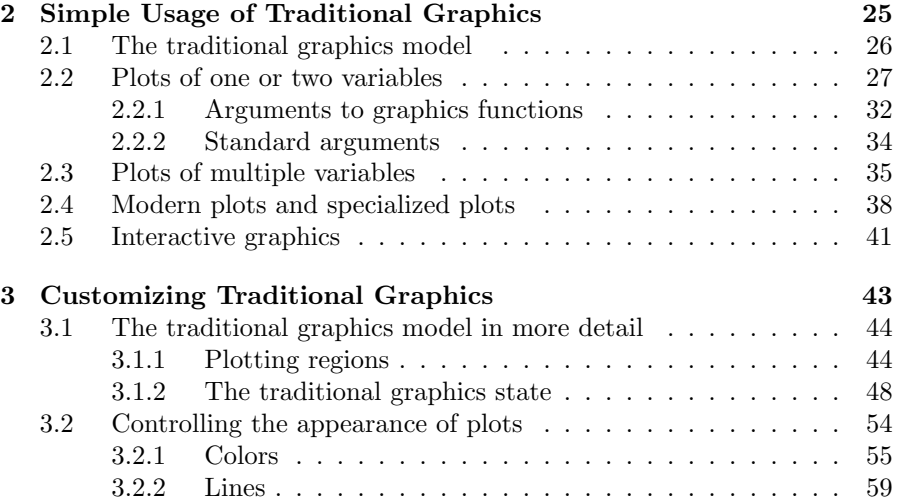

 $\mathbf{L}$ 

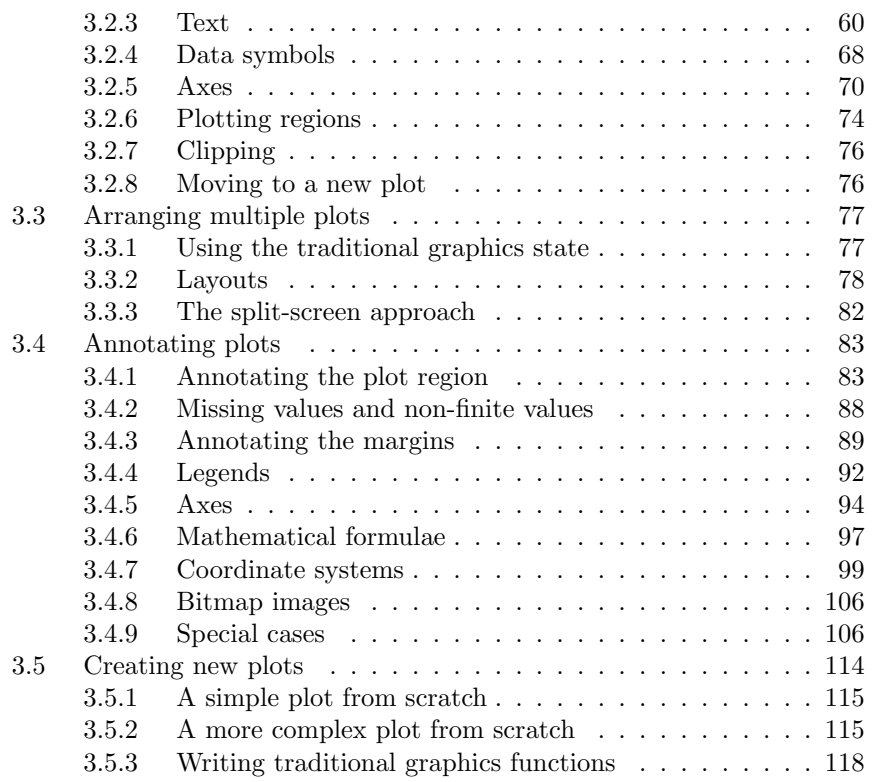

### II GRID GRAPHICS 123

 $\overline{1}$ 

 $\sim 10^{-11}$ 

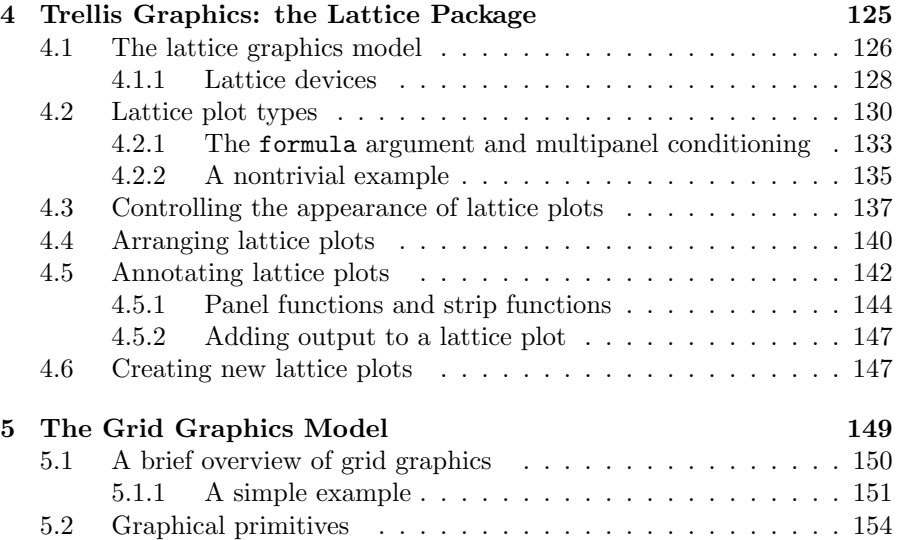

xii

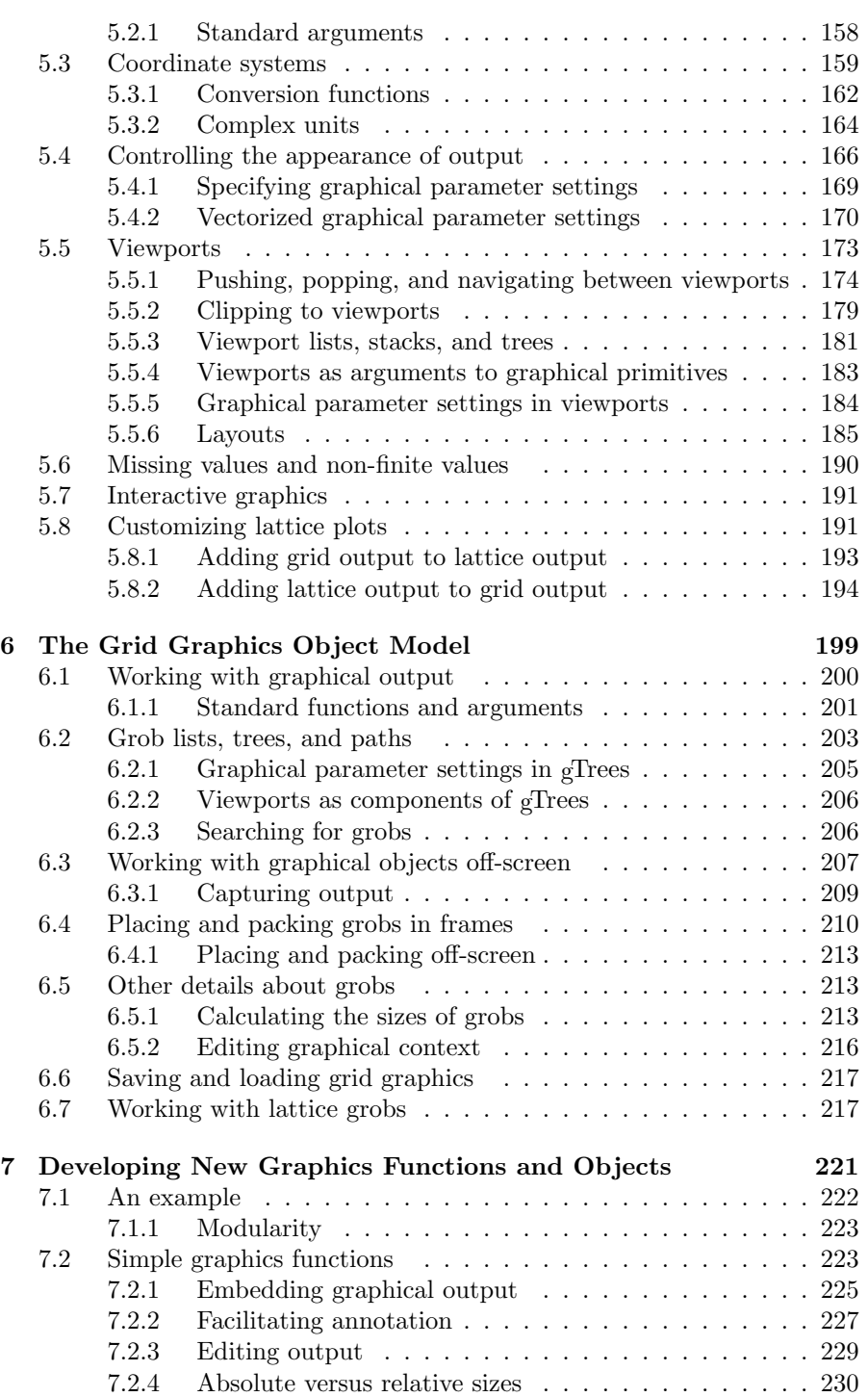

xiii

 $\mathbf{I}$ 

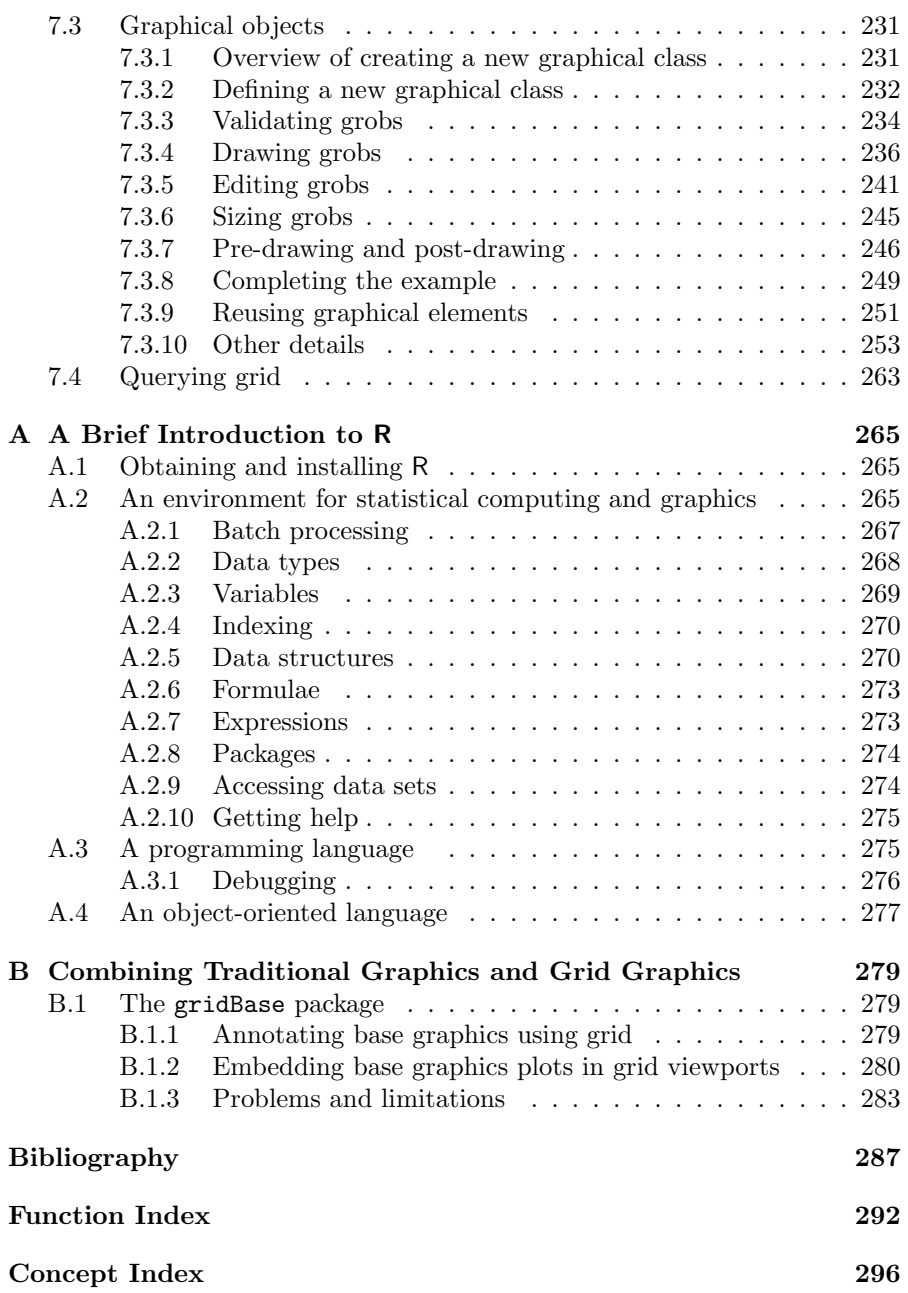

 $\mathbf{H}^{\text{max}}$ 

xiv

 $\overline{1}$